# **Attaining multi-teraflops performance for QCD on GPUs**

#### Ronald Babich Boston University

Lattice 2010 - Villasimius June 18, 2010

with Kip Barros, Rich Brower, Mike Clark, Bálint Joó, and Claudio Rebbi

## **Outline**

- A bit about GPUs
- General performance strategies
- Multi-GPU strategy
- Multi-GPU performance results
- Outlook

#### **A tale of two processors**

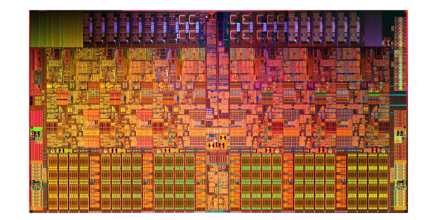

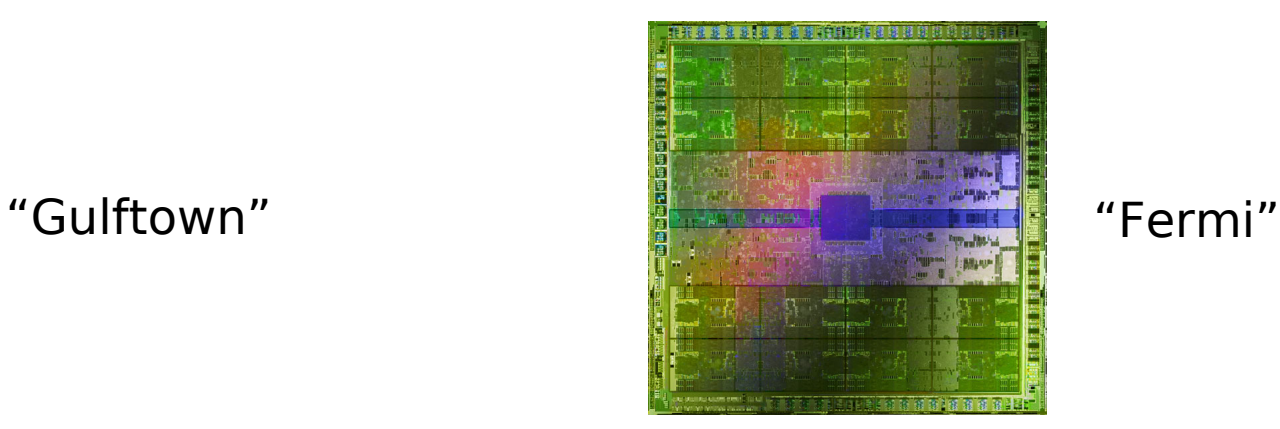

#### **Intel Xeon X5680**

6 cores (each with 4-wide SSE unit)

1.17 billion transistors

Shared L3 Cache: 12 MB

L1+L2:  $6 \times (320 \text{ KB}) = 1920 \text{ KB}$ 

#### **160 Gflops (SP)**

#### **32 GB/s memory bandwidth**

up to 288 GB (96 GB is realistic)

#### **NVIDIA GeForce GTX 480**

480 cores

3.0 billion transistors

Shared L2 Cache: 768 KB

 $L1+SM+Reg: 15 \times 192$  KB = 2880 KB

#### **1345 Gflops (SP)**

#### **177 GB/s memory bandwidth**

1.5 GB (up to 6 GB in Tesla variant)

#### **Bandwidth constraints**

- In single precision, the Wilson matrix-vector product has a byte/flop ratio of just over 1 (slightly lower for clover).
- We're entirely constrained by memory bandwidth. On the GPU, flops are virtually free.

**160 Gflops (SP)**

**1345 Gflops (SP)**

#### **32 GB/s memory bandwidth**

**177 GB/s memory bandwidth**

#### **GPU memory hierarchy**

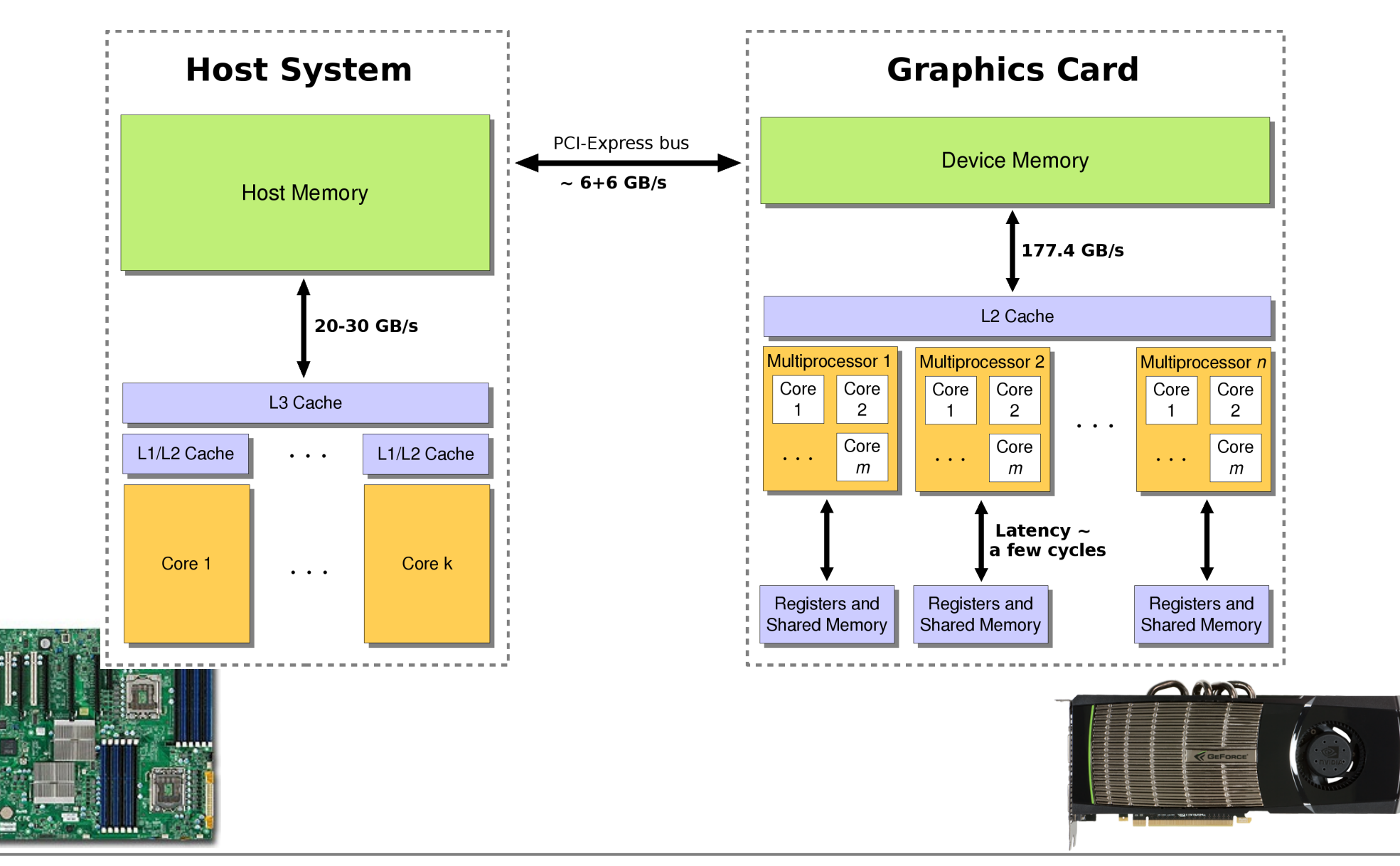

#### **General strategies**

- Follow the standard best practices (minimize PCI-E transfers, pay attention to thread occupancy, ensure memory coalescing, avoid bank conflicts, avoid partition camping, etc.).
- Reduce memory traffic:
	- Reconstruct SU(3) matrices from 8 or 12 real numbers on the fly.**\***
	- Choose a gamma basis with  $\gamma_{\scriptscriptstyle 4}$  diagonal.\*
	- Fix to the temporal gauge.**\***
- Use multi-precision solvers, including half (16-bit) precision.**\***
- Take advantage of "kernel fusion."
- Auto-tune kernel launch parameters (e.g., to optimize BLAS).

**\*** see Mike Clark's Lattice 2009 plenary

#### **Kernel fusion**

• Consider the following set of operations taken from our BiCGstab solver:

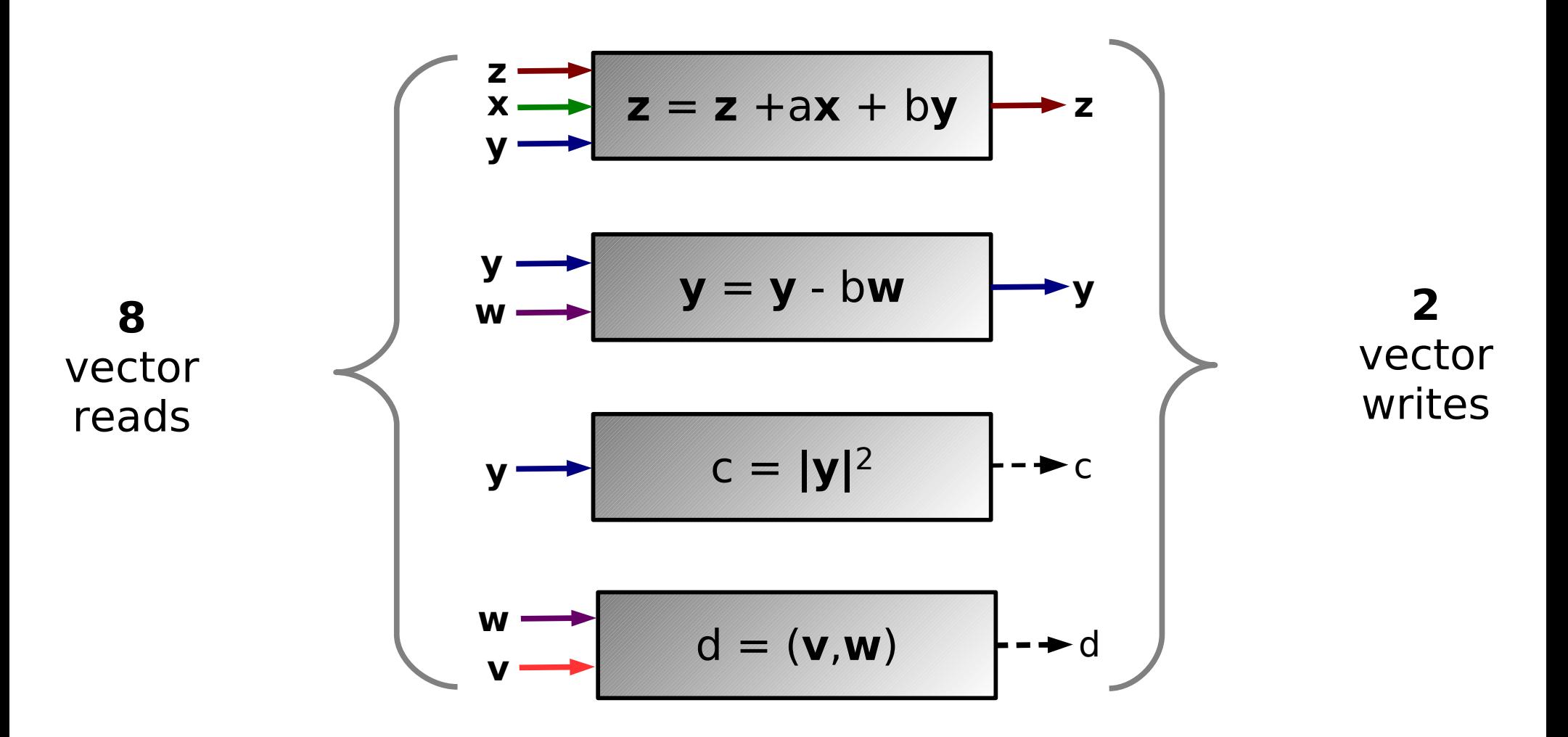

#### **Kernel fusion**

• We can avoid memory transfers by fusing these operations into a single compute kernel:

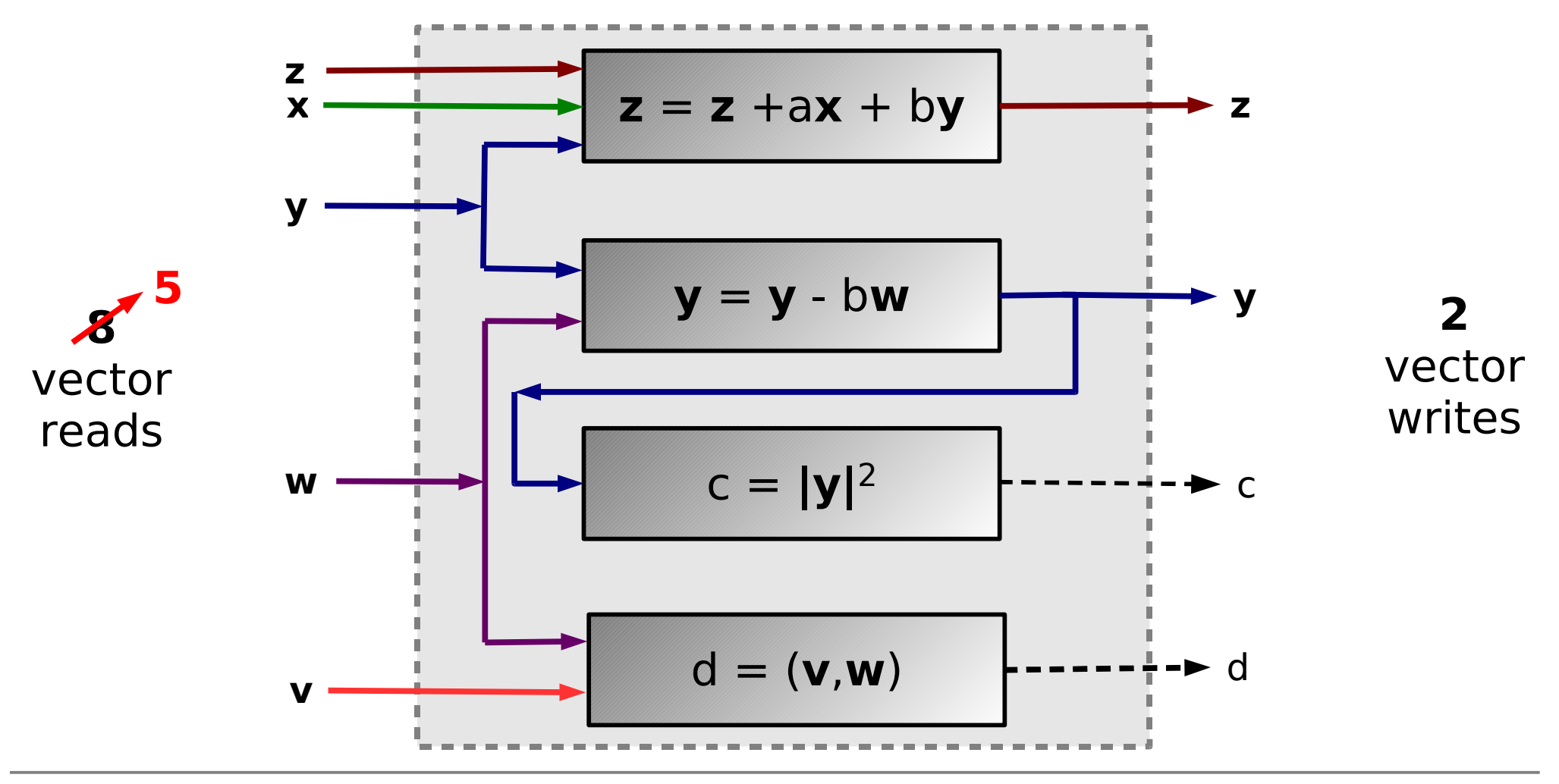

#### **Auto-tuned linear algebra**

**\$ make**

**... \$ make tune**

**...**

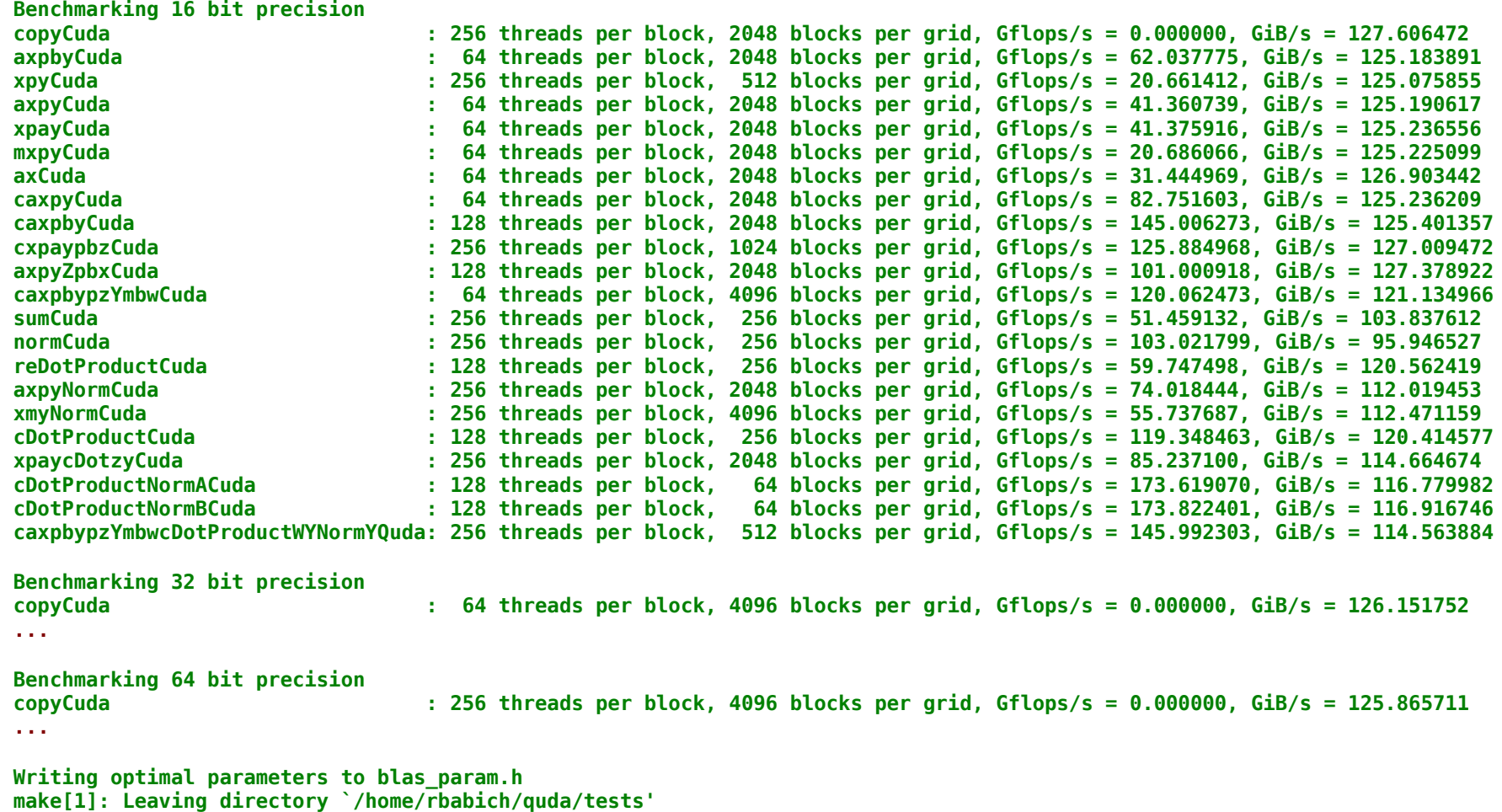

**Autotuning completed successfully. Please type 'make' to rebuild library.**

**\$ make**

**...**

### **Mixed precision with reliable updates**

- Using a mixed-precision solver incorporating "reliable updates" (Clark et al., arXiv:0911.3191), single/half or double/half results in only a 10-20% increase in iteration count as compared to pure single or pure double, respectively.
- **Example single-GPU performance:** 190 Gflops sustained in BiCGstab for Wilson-clover with mixed single/half precision on a GeForce GTX 285. (last-gen., 240 cores/GPU)

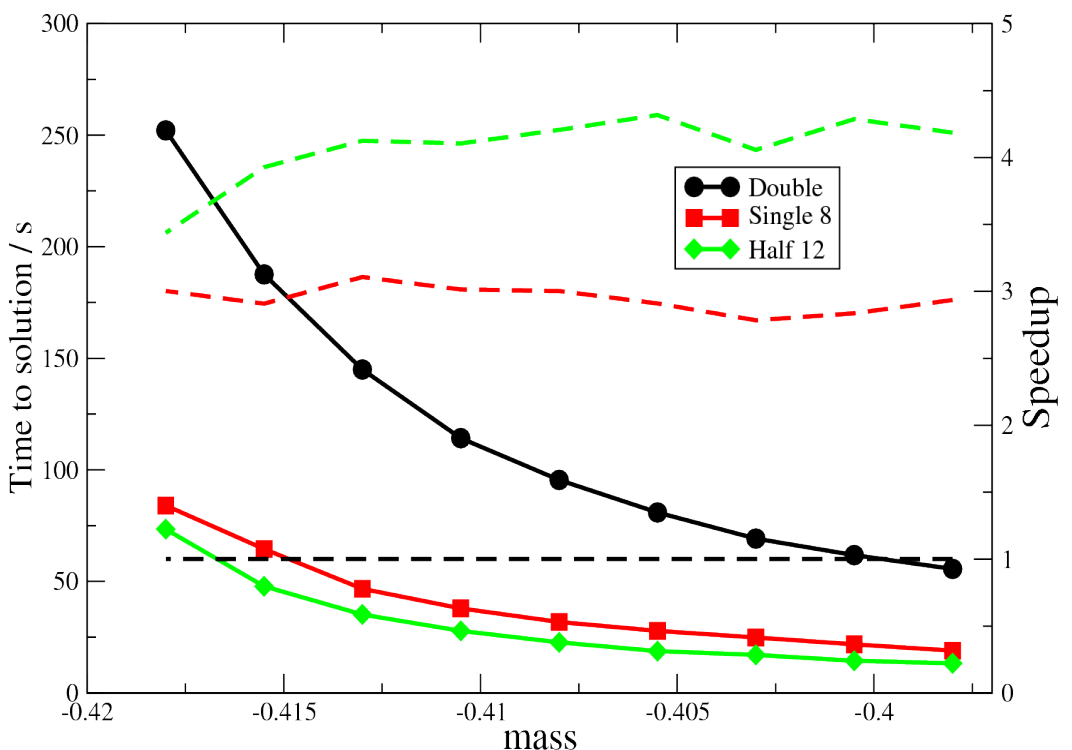

#### **Multi-GPU motivation**

- **GPU memory:** For throughput jobs (e.g., computing propagators), it suffices to use the smallest number of GPUs that will fit the job, but often one GPU isn't enough.
- **Host memory:** It's generally most cost-effective to put more than one GPU in a node. These can be used in an embarrassingly parallel fashion (by running multiple separate jobs), but then host memory becomes a constraint.
- **Capability:** We'd like to broaden the range of problems to which GPUs are applicable (e.g., gauge generation).

### **Multi-GPU strategy**

- In this first pass, we divide up the temporal direction only.
- We must contend with the fact that the spinor field is stored in 6 separate arrays (necessary to ensure memory coalescing).
- With our choice of gamma basis, we need only transfer half the spin components (e.g., upper in the backward direction).
- The 3 sub-arrays containing these components on the boundary time-slice are copied into a contiguous buffer on the host.
- $\cdot$  The buffer is then transferred across the network to the remote host, where it is copied onto the remote GPU.
- We use CUDA streams and cudaMemcpyAsync() to overlap boundary transfers with interior computation.

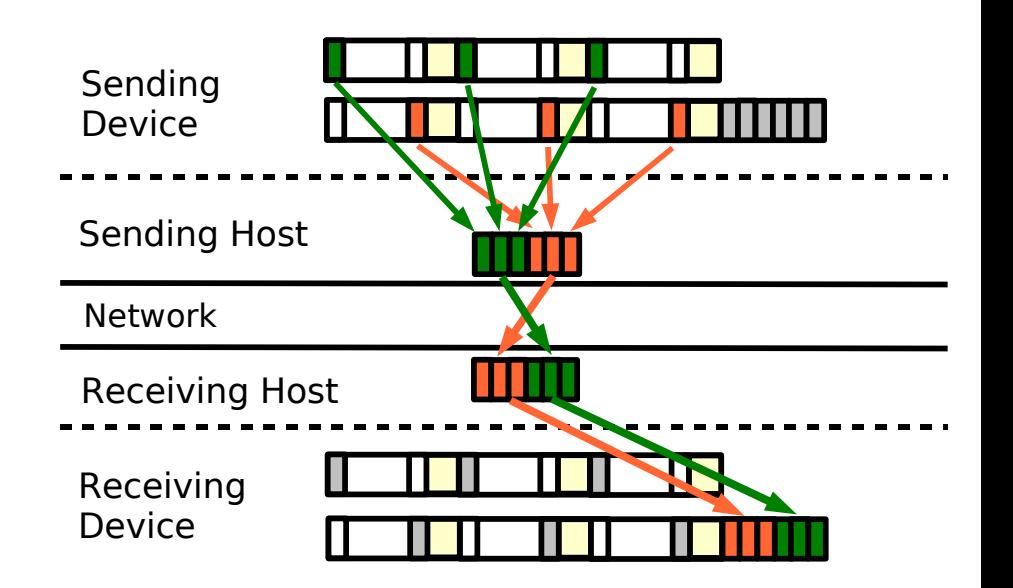

### **Multi-GPU results**

- All performance numbers are for the full inverter (BiCGstab, anisotropic clover-improved Wilson with "symmetric" even/odd preconditioning).
- Tests were run on a 16-node cluster at Jefferson Laboratory, interconnected by QDR Infiniband.
- Each node has 2 GeForce GTX 285 cards (previous generation; 240 cores/GPU).
- Details are presented in submission to SC'10 (R.B., M. Clark, B. Joó).

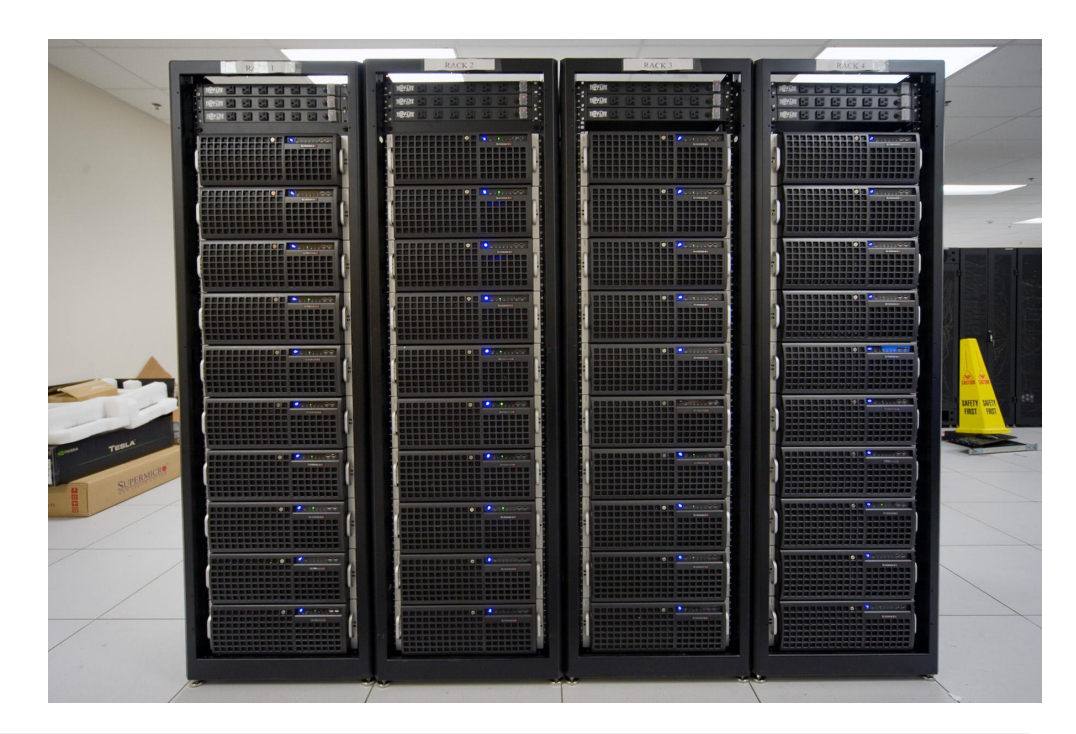

## **Weak scaling (243 x 32 local)**

• Local volume (per GPU) is held fixed:  $24^3 \times 32$ 

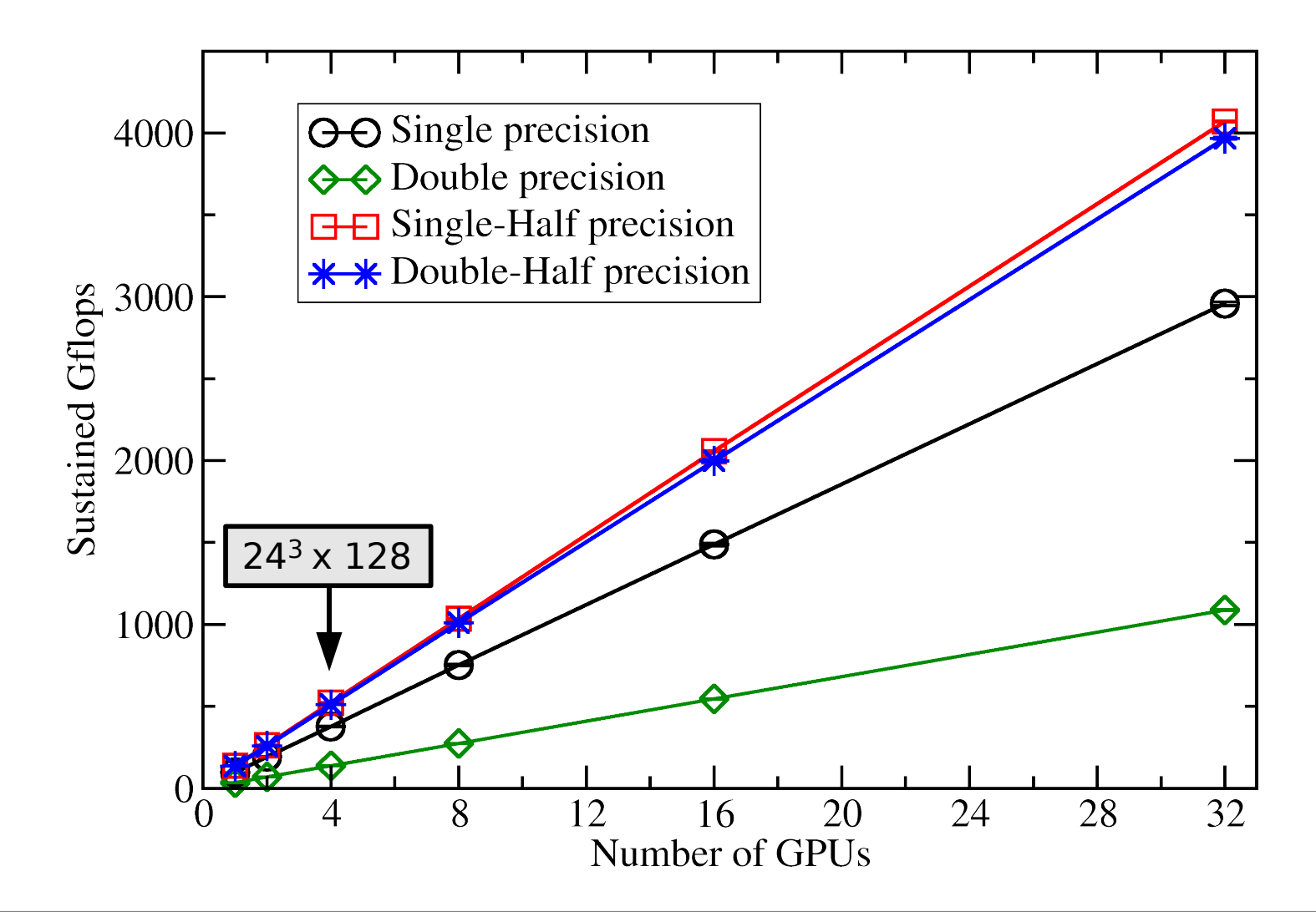

## **Weak scaling (324 local)**

• Local volume (per GPU) is held fixed:  $32<sup>4</sup>$ 

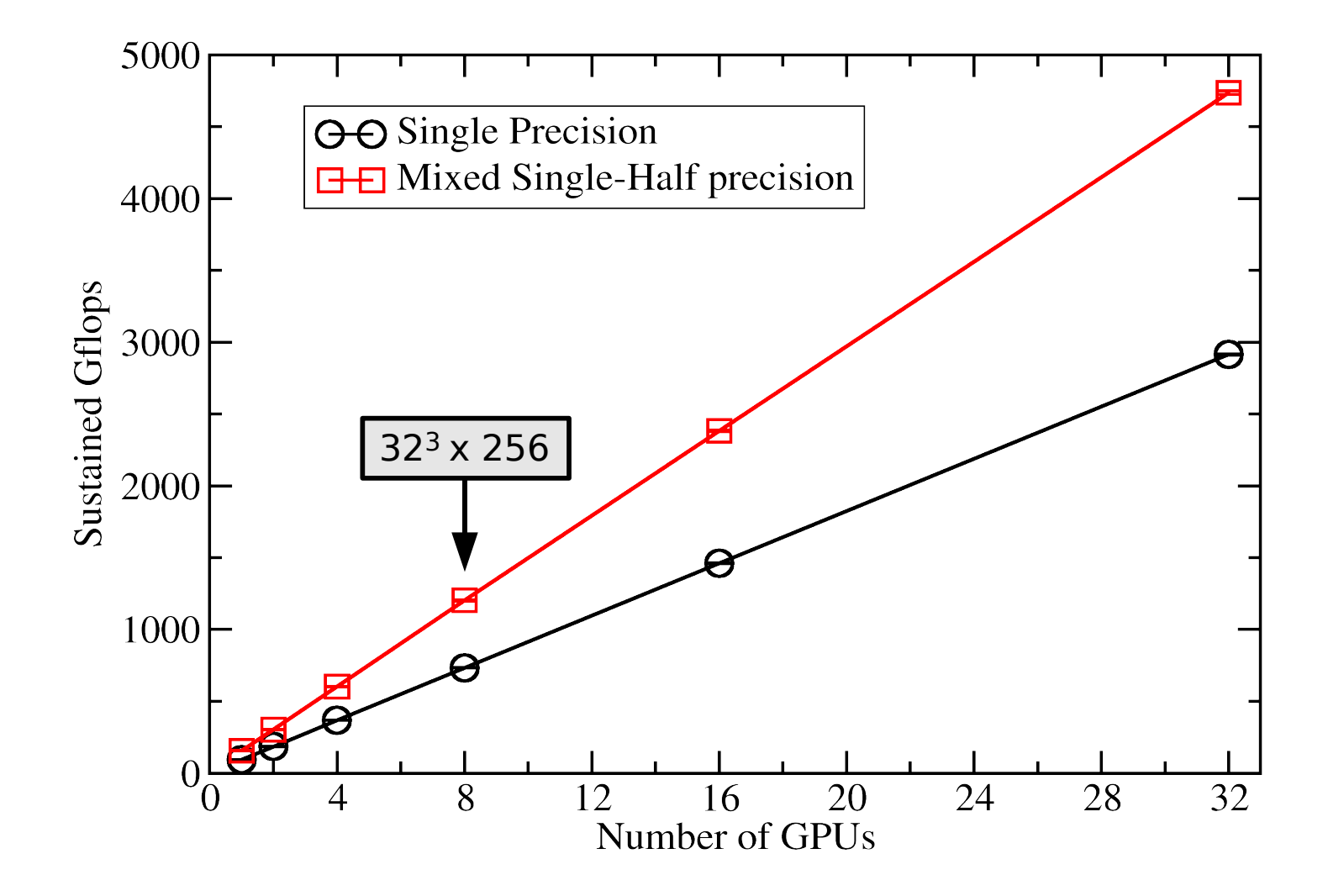

### **Strong scaling (324 x 256)**

• Total volume is held fixed:  $32<sup>4</sup> \times 256$ 

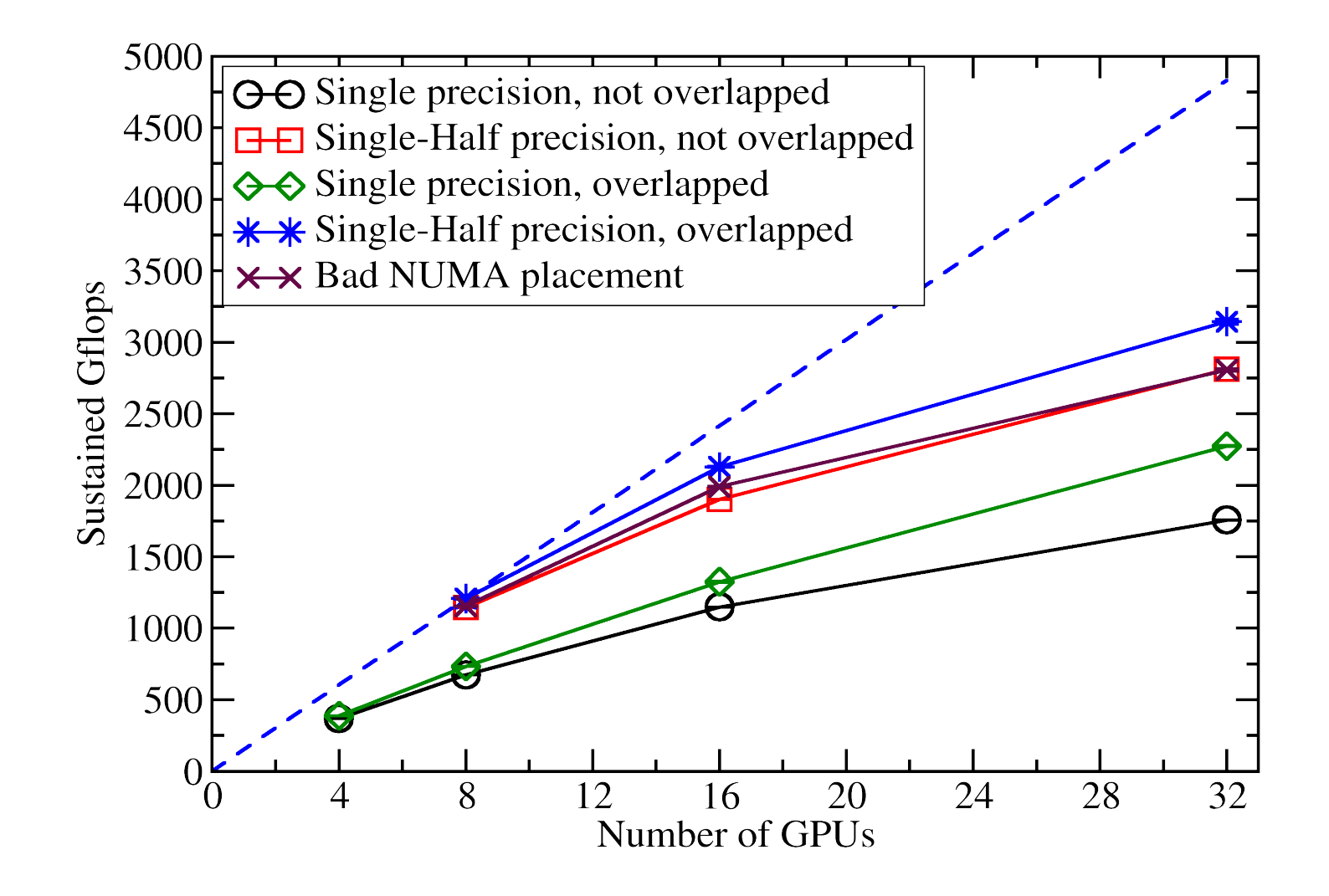

## **Cluster comparison (324 x 256)**

• What happens if we take a modern cluster and add GPUs?

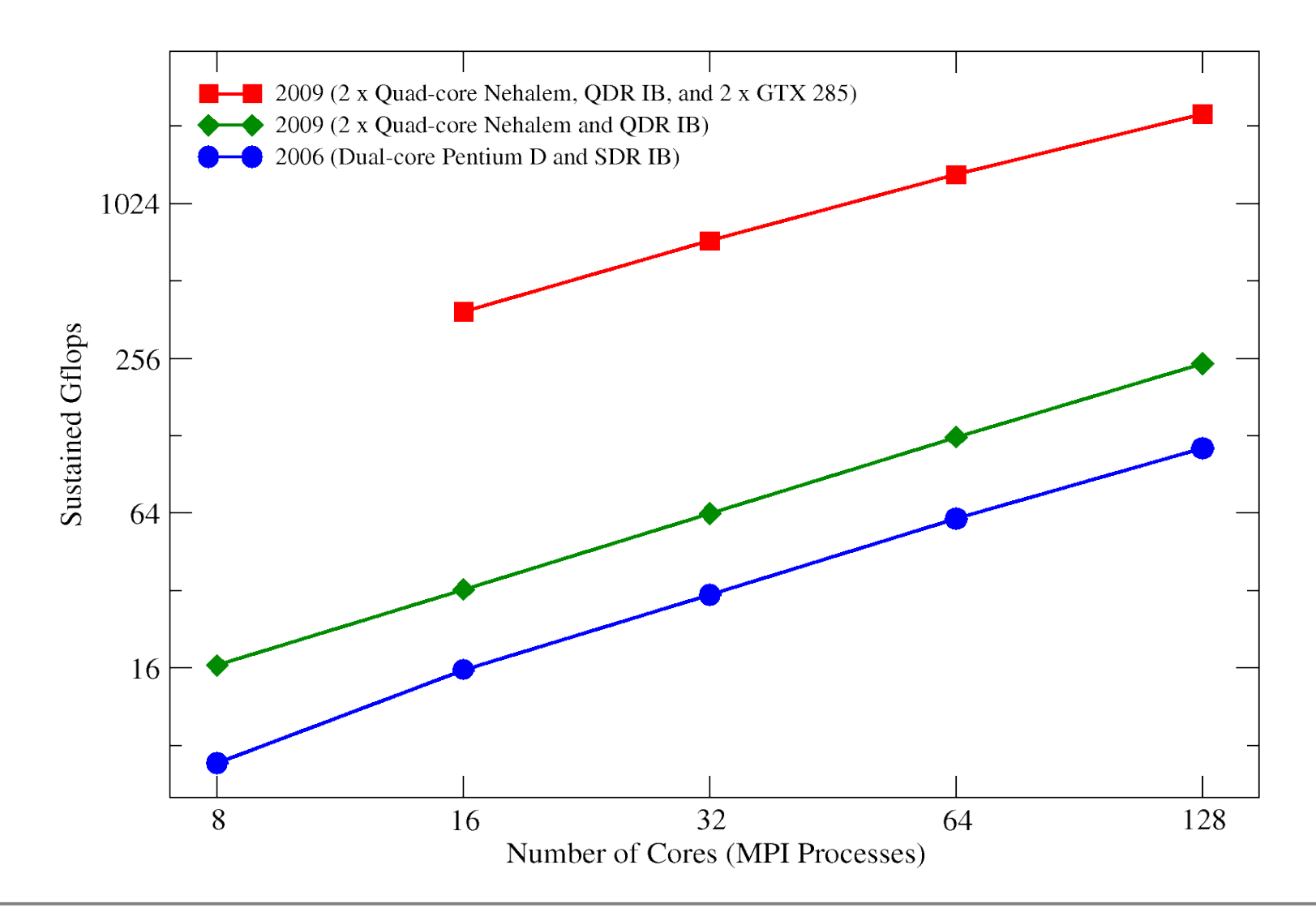

### **First results on Fermi**

- 1 node (Dual-socket/dual-chipset)
- 4 NVIDIA GeForce GTX 480 cards
- Code has not been optimized for Fermi, aside from setting L1 cache to 48 KB and the usual auto-tuning.
- Sustained performance in the inverter (BiCGstab, clover-improved Wilson, mixed single/half):

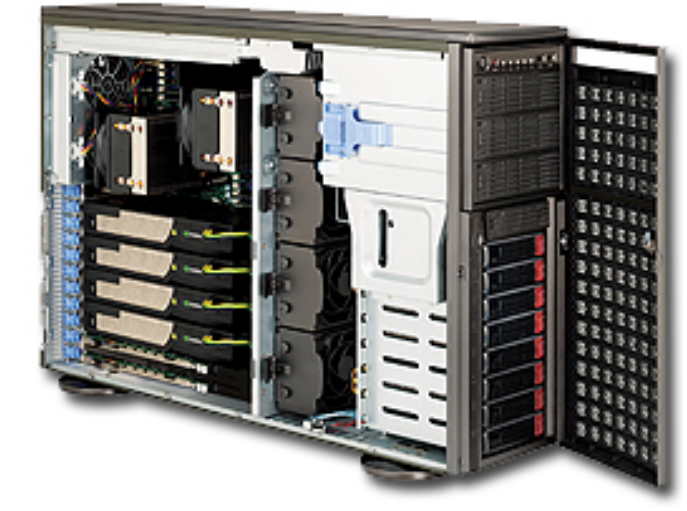

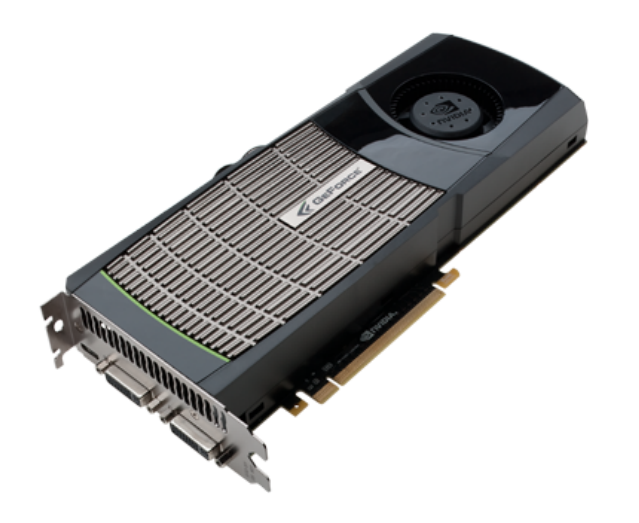

1020 Gflops

#### **Retrospective**

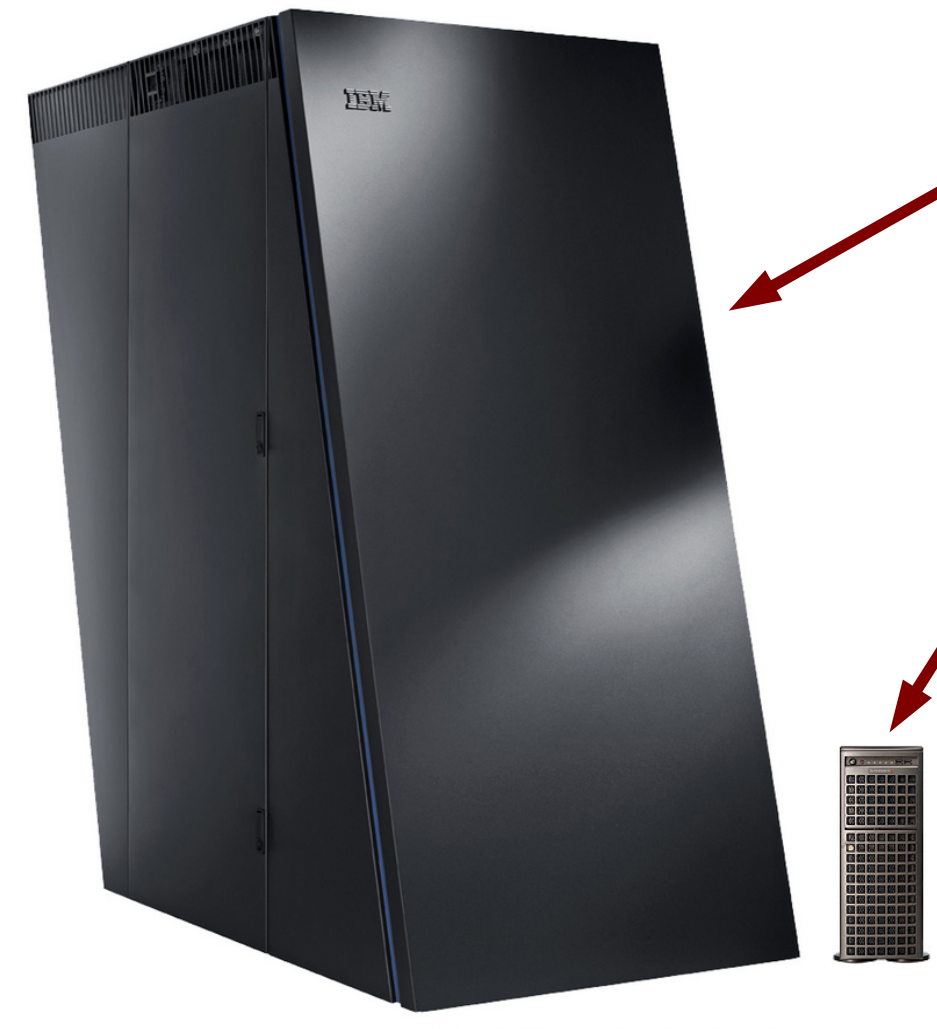

Each use should be accompanied by the credit line and notice "Courtesy of International Business Machines Corporation. Unauthorized use not permitted." Copying of images for further distribution or commercial use is prohibited without the express written consent of IBM

**2004**: First 1 Tflops sustained for QCD (P. Vranas)

- 1 rack Blue Gene/L
- $\sim$  \$1M in 2005 or 2006

**2010**: 1 Tflops sustained, under your desk

- Dual-socket node with 4 GPUs
- $\cdot$   $\sim$  \$5k (200x improvement in price/performance)

... for problems that fit.

(1 rack BG/L has 512 GB RAM vs. 6 GB for four GTX 480s)

# **QUDA**

- QUDA library ("QCD on CUDA") available here:
	- <http://lattice.bu.edu/quda>
- Provides optimized CG and BiCGstab solvers for Wilson and clover-improved Wilson, supporting mixed precision with reliable updates.
- Release 0.3 includes support for staggered fermions, contributed by Steve Gottlieb, Guochun Shi, and collaborators (see next talk).
- Domain wall (contributed by Joel Giedt), twisted mass, and multi-GPU support will be available soon.
- For efficiency, QUDA natively supports various host-side data layouts (Chroma/QDP++, QDP/C, CPS). Others can be added upon request.